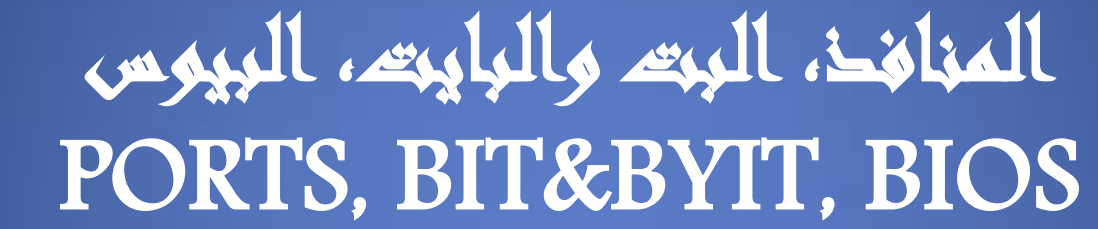

 اعداد التدريسية بان اوميد رشيد

المنافذ

• يه فتحات موجودة عادة عىل ظهر صندوق احلاسوب الكيس ، او عىل جوانب الحواسيب المحمولة Laptopيكن من خلالها توصيل الاجمزة والملحقات باللوحة الام

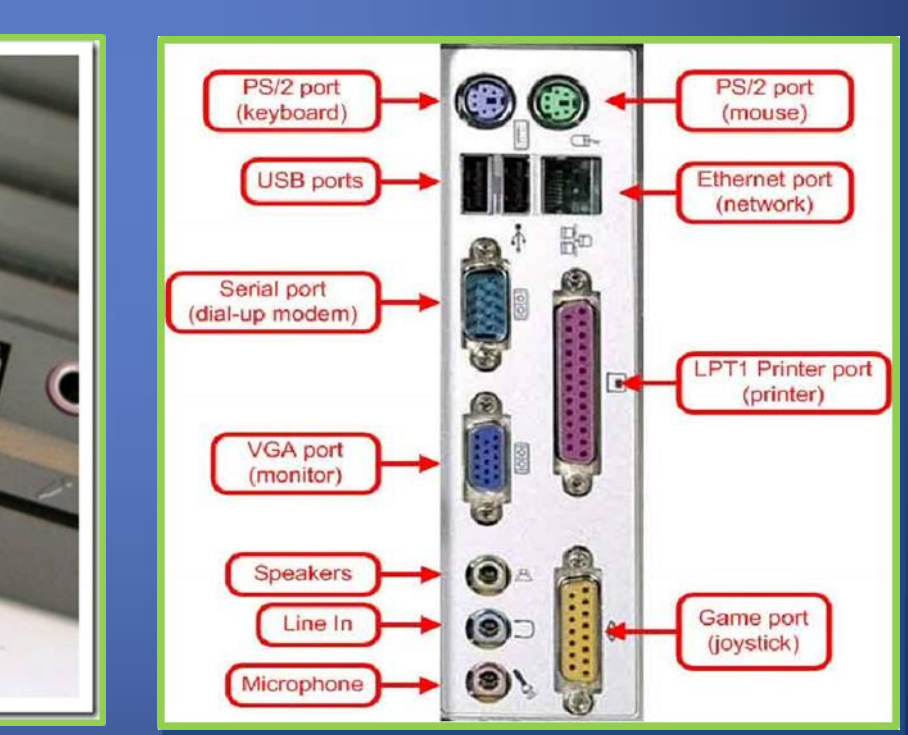

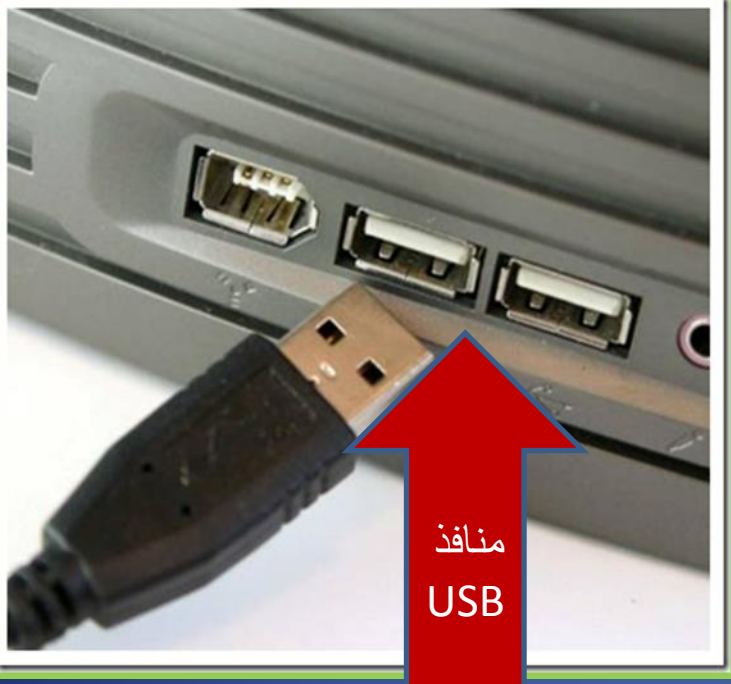

أنواع منافذ جهاز الحاسوب

- ا خمتلفة من املنافذ ّك تالحظ أنواع ان اذا نظرت خلف وحدة النظام ) (Unit Systemف  $\overline{\mathcal{N}}$  $\overline{\mathbf{r}}$ ومن هذه املنافذ ما ييل :
- 1منافذ : PS/2 يتكون هذا المنفذ من منفذين للفأرة ولوحة المفاتيح، وهما متشابهان بالشّكل ومختلفان في اللون، فالمنفذ الأخضر يتم وصل الفأرة به ، والمنفذ ذات اللون البنفسجي يمت وصل لوحة املفاتيح به . .2منفذ الناقل التسلسيل العام) :(USBيس تخدم سا<br>المراجع لوصل المُعدات بجهاز الحاسوب، إذ استخدامه في وصل معظم المعدات، ويتميز هذا المنفذ بسهولة الاستخدام والسرعة الكبيرة في نقل البيانات، وسمّي تسلسليّاً، لأنّه يمكن وصل الأمر<br>الأمر الام<br>الا بسهولة الاستخدام والسرعة الكبيرة في نقل البيانات، وسمّي تسلسليّاً، لأنّه يمكن وصل<br>مجموعة بصورة تسلسلية (متتاليّة)، بمنفذ واحد باستخدام موزّعات، ويمتاز هذا المنفذ أيضاً  $\overline{\mathcal{N}}$ المالي المالي المالي المالي المالي المالي المالي المالي المالي المالي المالي المالي المالي المالي ا بأنّة يغذّي نفسة من المنفذ فلا داعي لوجود تيار كهربائي. ن<br>نومبر<br>نومبر

• T. المنفذ التلسلي : Serial Portو منفذ ينقل البيانات بالتّسلسل واحداً تلو الآخر(بت تلو بت)،  $\overline{\mathcal{L}}$ وقديماً كان يستخّدم لوصل الفأرة ولوحة المفاتيح، أمّا الآن، فأصبح يستخدم لوص بعض الملحقات، ر.<br>مثل عصا التحكّم في الألعاب ( .(Joystickيعد هذا المنفذ من أشهر أنواع المنافذ وتكفي لتوصيل الفأرة ولوحة المفاتيح، وهناك نوعان من المنافذ التّسلسلية، 25-DBوهو المنفذ الأصلي للإتصالات التّسلسلية، والنوع الآخر هو "DE-9حيث يسمح هذا النوع بالإتصال التّسلسلي المزدوّج الكامل بين جماز الحاسوب والطَّرف المحيط به، ويمكن وصل هذا المنفذ في مناطق بعيدةً جدًّا كمّا في شبكة  $\overline{\mathcal{L}}$ الإنترنت. ٤. المنفذ المتوازي ( : (Parallel Partمو منفذ أسرّع من المنفذ التَّسلسلي، لْأَنّه ينقل 1<br>2 البيانات في حزم متوازية، ويستخدم لوصل الملحقات، مثل الطابعة وبعض الماسحات الضوئية، يستخدم هذا المنفذّ بشكل شائعٌ في الطابعات، ويتميز هذا المنفذ في أنّه يوجد في كافة أجمزة الحاسوب إلّا أنّه أبطأً أنواع المنافذ، حيث أنَّ عملية تحويل البيانات خلال هذا المنفذ بطيئة جداً حيث يبلغ معدل تحويل  $\overline{\mathcal{L}}$ البيانات عند استخدام هذه المنافذ إلى ٠.٦١ جيجا بت في الثانية. هذا يعني أنَّ تحويل ١ جيجا بت من البيانات من جماز حاسوب إلى جماز آخر سوف يستغرق نصف ساعة.

- .5 منفذ شاشة هجاز احلاسوب ) : (Port Displayهو منفذ يقوم بوصل شاشة الحاسوب ببطاقة العرضّ المثبتة على اللوحة الأم، وهو منفذ قادر على بثِّ الصُّور ومقاطع الفيديوُ بدقَّة وبجودة عاليّة. ٦. منافذ الصّوت ( : Sound Ports)قِي منافذ تقوم بوصل وحدات الصَّوت الخارجية، من السمّاعات والميكرفون ببطاقة الصوْت التي تعمّل على َمَّة<br>م تحويل البيانات الرقمية (٠٫١) إلى أصوات يمكن أن يسمعها المستخدم، أو تحويلُ الأصوات المسموعة إلى بيانات رقمية تخزّن داخل جماّز الحاسوب.
- صوت اخلارجية، .6 منافذ الصوت ) : (Ports Soundيه منافذ تقوم بوصل وحدات ال **ه** من السمّاعات والميكرفون ببطاقة الصوتّ التي تعمل على تحويل البيانات الرقمية (٠٫١) الى أصوات يمكن أن يسمعها المستخدم، أو تحويل الأصوات المسموعة إلى بيانات رقمية تخزّن داخل جماز الحاسوب.
- الن نرتت والش باكت ا لخرى .**7** منفذ الش بكة ) : (Port Networkيوصل هجاز احلاسوب بش بكة ا عن طريق منفذ الشبكة، تحدث من خلاله عملية الإتّصال بين الأجموٰة الموصّولة على الشَّبكة، أمّا فيّ الأجمزة المحمولة ، فإنّ الاتصال يتم باتستخدام تقنية الرابط اللاسلكية ( .WiFi). 8 .فإنّ العصال التّ  $\overline{\mathbf{r}}$ ف وهو منفذ يقوم بربط جماز الحاسوب الخاص بك بأجمزة التلفاز أو الشَّاشات الخارجية أو أجمزة العرض، حيث يعمل على بثِّ الصّور بدقة عالية جّداً وبوجودٌ صوتٌ أيضاً، ويتم ذلك إذا كان جماز الحاسّوب  $\overline{\mathcal{N}}$ الخاص بك يحتوي على منفذ ( (HDMIوالشاشة الخارجية التي تريد وصل جماز الحاسوب الخاصِّ بك بها تحتوي على وصّلة أو مكان للوصلة DVI. فقد يكون من السَّهل جداً التحوّيل من جمازك إلى **َمَّا**<br>م شاشة العرض باستخدام محوّل تكلفته قليلة. ٩. منفذ ( : (DVIوهو منفذ الواجمة البصرية الرقمية البصرية، يستخدم في بثِّ الفيديو من الشاشات full-HD، أو أقل من ذلك.
- .10 منفذ ) : (microSDيمت اس تخدامه كذاكرة اضافية للهاتف اخللوي اخلاص بك، اذا اكن الهاتف اخللوي ذاكرته حمددودة، ميكنك اس تخدام هذه البطاقات غري امللكفة.

#### • **[https://myahmadsalem.blogspot.com/p/blog](https://myahmadsalem.blogspot.com/p/blog-page.html)[page.html](https://myahmadsalem.blogspot.com/p/blog-page.html)**

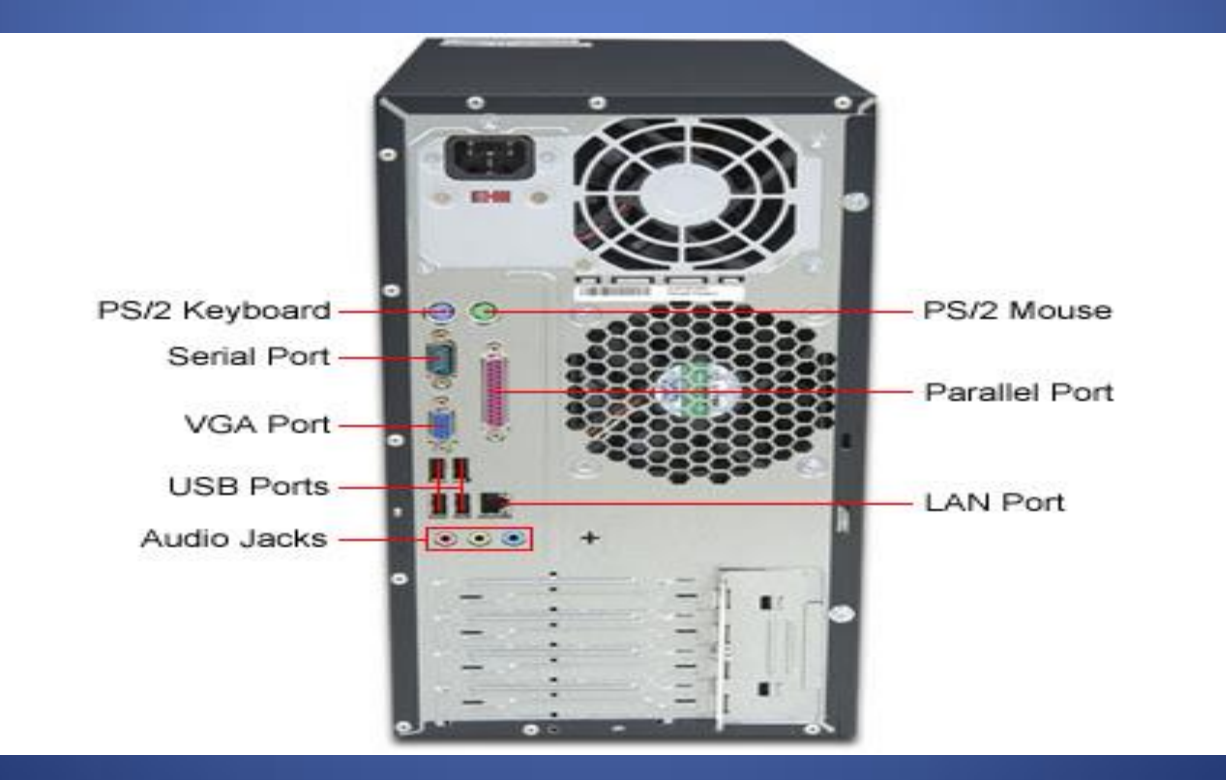

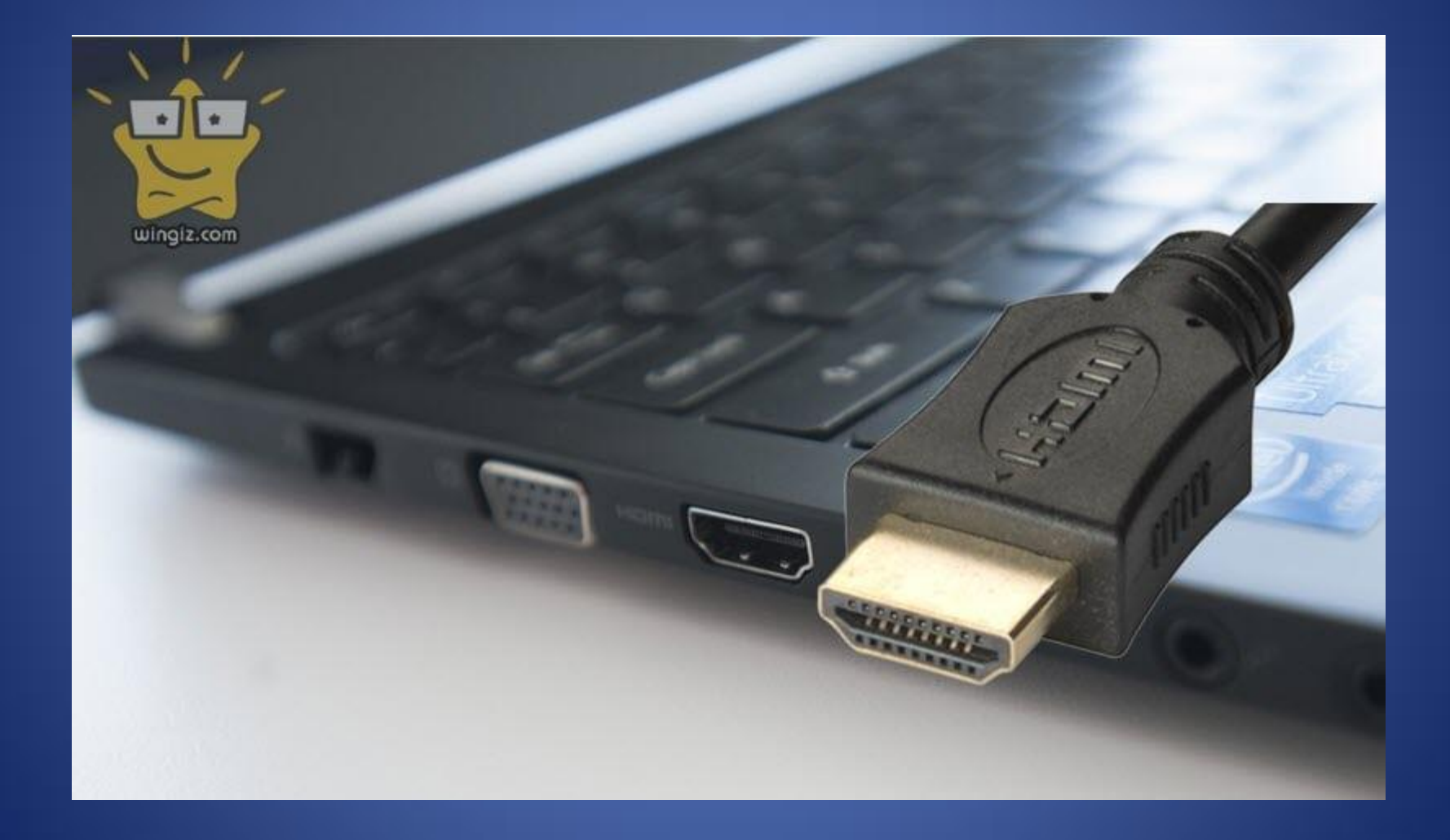

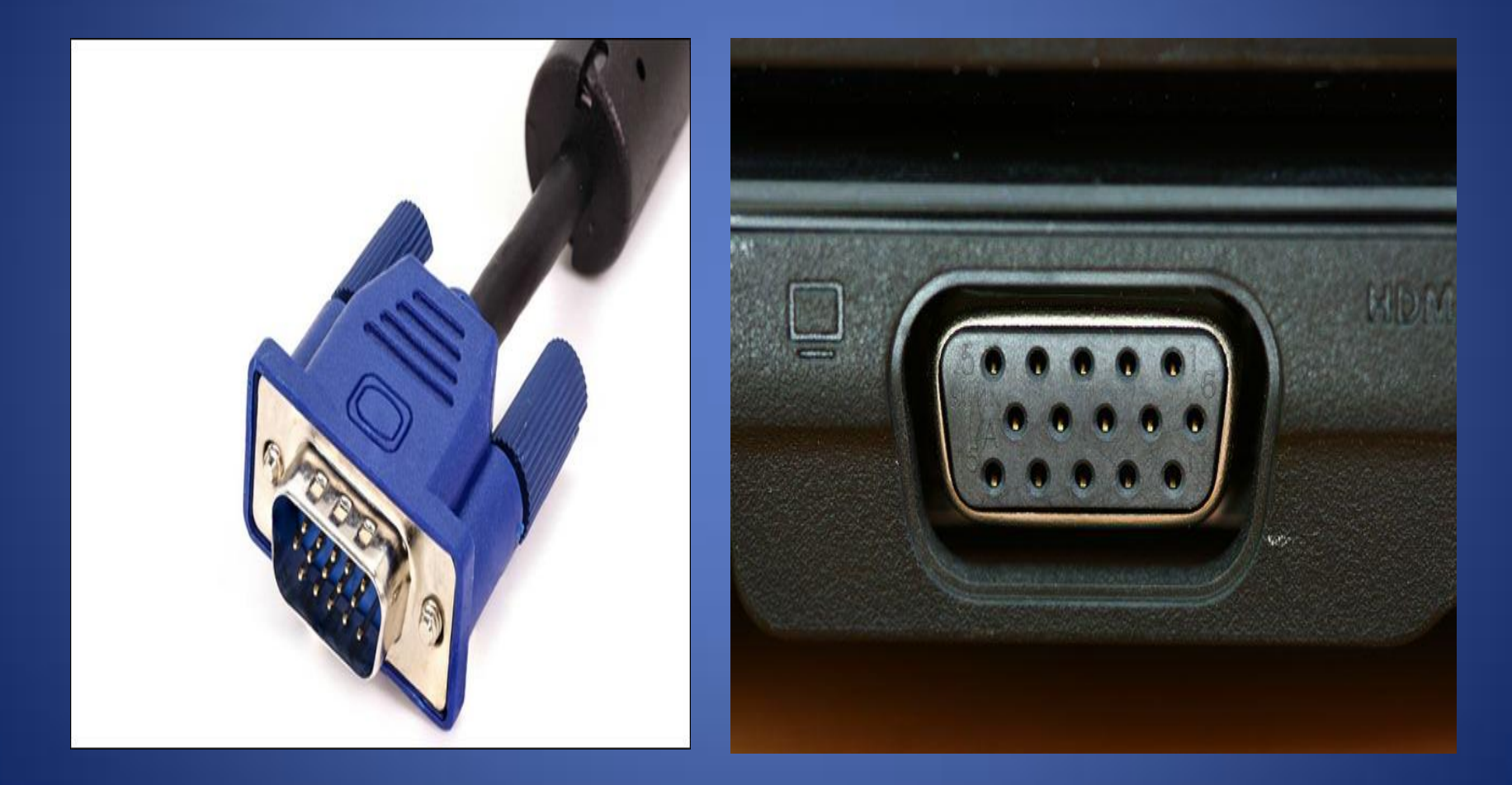

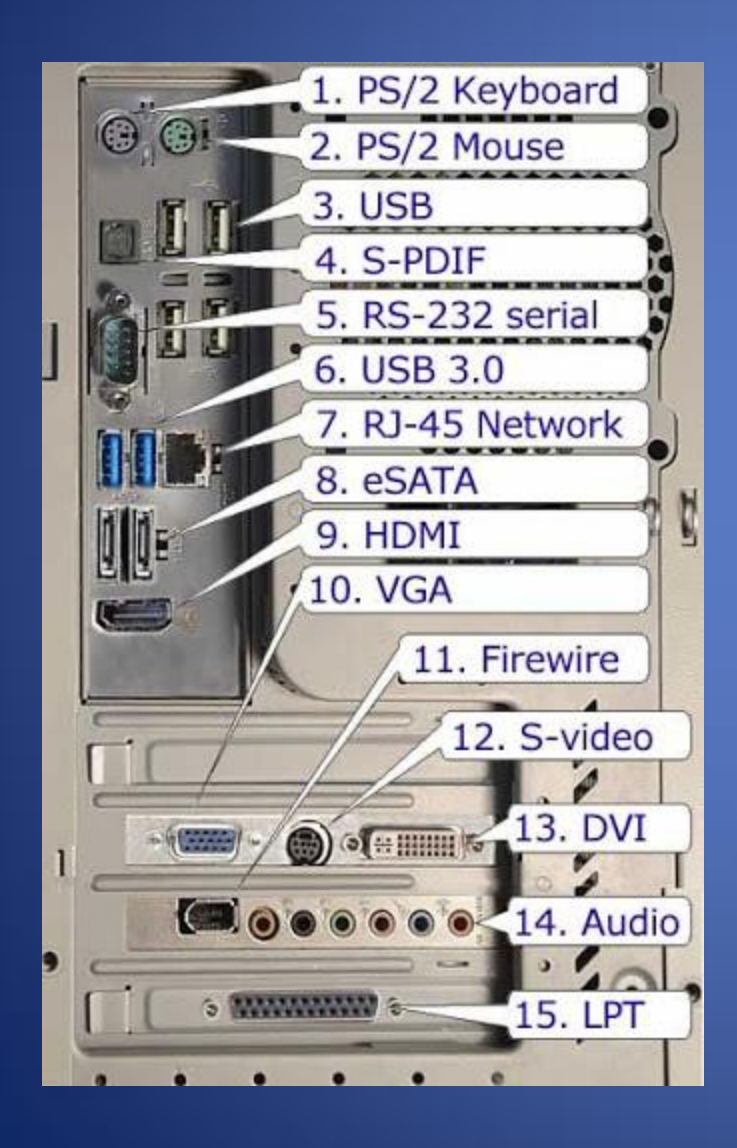

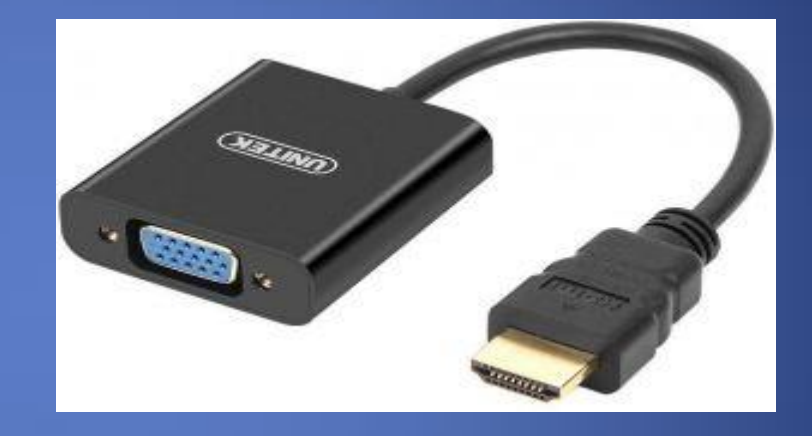

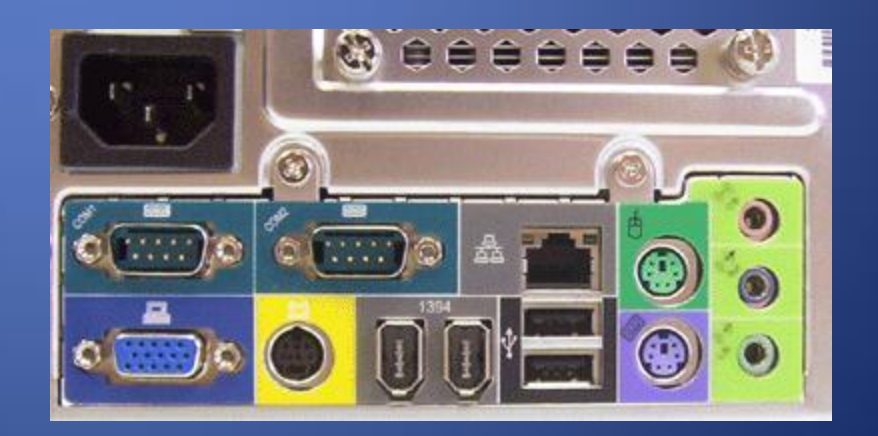

ما هو مفهوم البت والبايت؟

 $\ddot{\phantom{0}}$ • عندما تذهب لشراء جماز حاسوب، فإن بعض المعلومات الأولى التي ستراها هي حجم  $\overline{\mathbf{r}}$ محرك الأقراص الثابتة وقياس ذاكرة الوصول العشوائي ( RAMوسترى أرقامًا مثل ٥٠٠ غيغابايت أو ٢ تيرابايت و إذا كنت لا تعرف شيئًا عن أجمزة الحاسوب أو البيانات بشكل أكثر تحديدًا، فستجد صعوبة في فهم ما تعنيه هذه الأرقام.  $\frac{1}{\sqrt{2}}$  $\overline{\phantom{a}}$ 

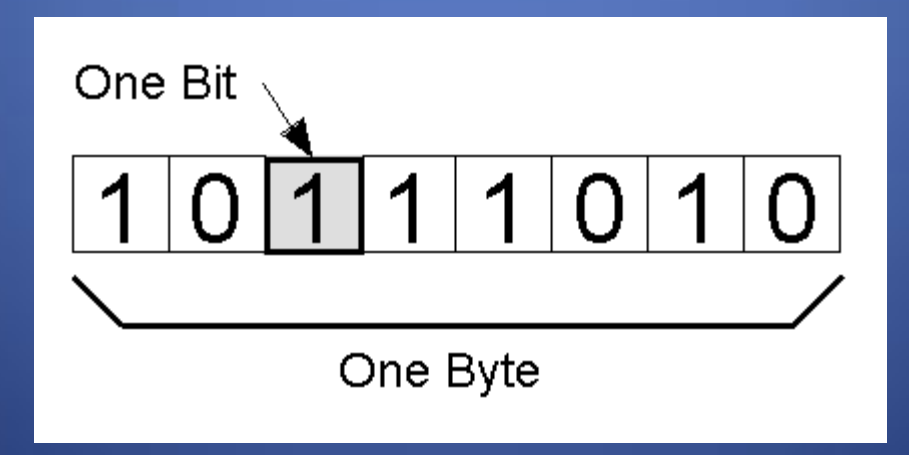

كيفية قياس البيانات؟

• لفهم قياسات البيانات، فإن أفضل مكان للبدء هو البت و البت هو أصغر زيادة يمكن  $\overline{\mathbf{r}}$ قياسها في البيانات وكل شيء على جماز الحاسوب الخاص بك مبنى عليها. تعمل أجمزة الحاسوب باستخدام الرياضيات الثنائية (أو الرياضيات الأساسية الثانية) و تمثل اللغة الثنائية كل رقم محتمل على شكل بت و يتم إعطاء كل بت قيمة • أو ١ و يتم إنشاء بت ة<br>ق من خلال تقلبات التيار الكهربائي التي تمر عبر مكونات الحاسوب وتتحول هذه التقلبات بعد ذلك إلى الآحاد والأصفار المستخدمة لنقل البتات ومعالجة الحسابات وترحيل المعلومات عبر شبكتك.

ما مي بت وبايت بالأرقاء؟

• لك ابيت يتكون من مثانية بتات ذلا، كنت تعتقد أن كيلو ابيت س يكون 1000 ابيت، أليس كذكل؟ ليس متاما وتذكر أن أهجزة احلاسوب تعمل ابس تخدام النظام الثنايئ وهذا يعني أن محركات الأقراص الثابتة والذاكرة والنطاق الترددي تقاس بقدرة اثنين بالعودة إلى مثال كيلوبايت: ٢ ^ ١٠ يساوي ١،٠٢٤ وليس ١،٠٠٠ و دعنا نوضح ذلك باستخدام مثال قد تواجمه في الحوسبة اليومية: عنوان IPو يتكون عنوان IPفي بروتوكول الإنترنت ) (IPمن 32 بت ) أو أربعة ابيت( عىل سبيل املثال، حيتوي عنوان 192.168.1.1 IP عىل قمي 192 و 168 و 1 و 1 للك ابيت.

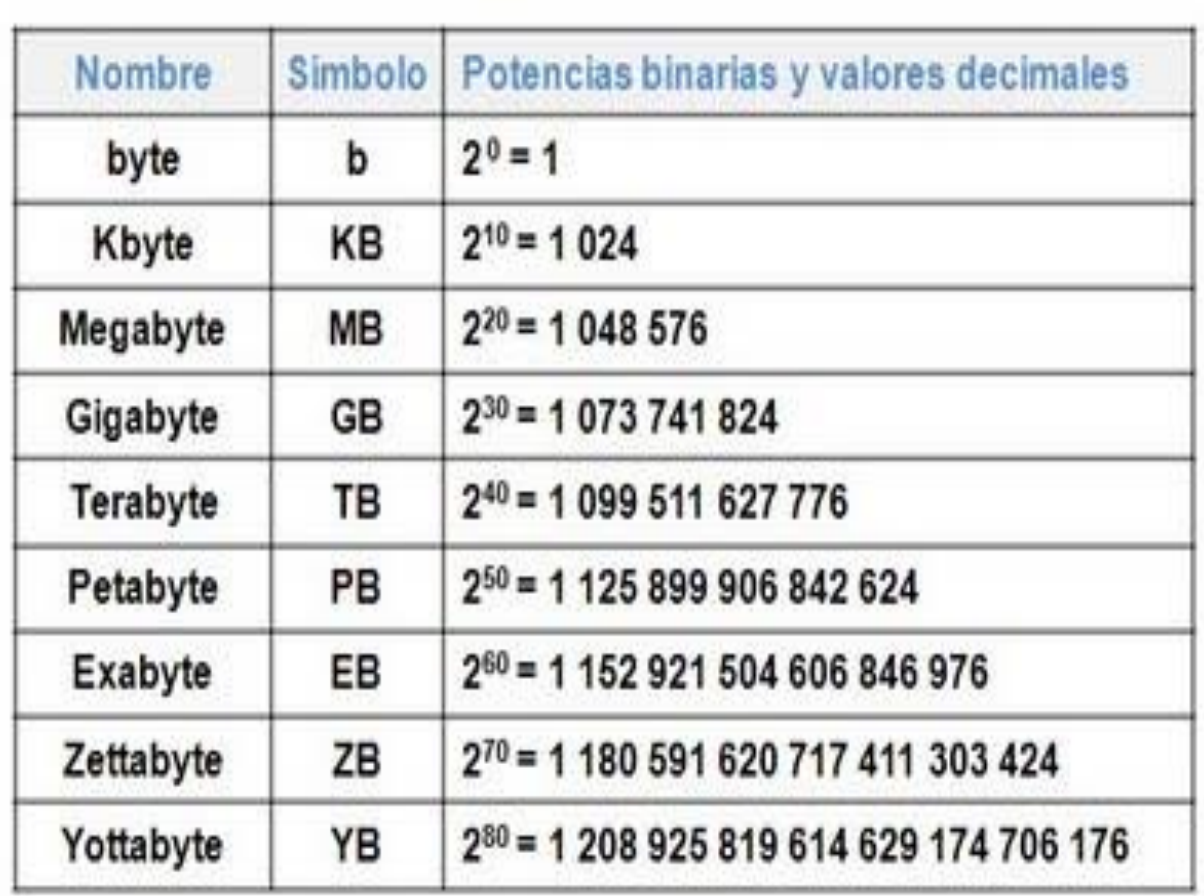

# كيفية تحويل وحدات البايت وما بعدها:

• دعنا نذهب إلى حفرة البيانات أكثر مع جدول التحويل هذا: ٨ بت = ١ بايت. ٢٤ • ، ١  $\ddot{\hat{}}$ ابيت = كيلوابيت. 1،024 كيلو ابيت = ميغا ابيت. 1،024 ميغا ابيت = غيغا ابيت. ٢٠٢٤ غيغا بايت = تيرابايت.كما ترون، هذا الرقم ٢٠٢٤ يستمر في الظهور!

بايت Byte) B بساوى  $8$ بت  $1$ 1 كيلوبايت kilobyte) kB) يساوي 1024 بايت<br>1 ميجابايت Megabyte) MB) يساوي 1024 كيلوبايت ا جيجابايت Gigabyte) GB) يساوي 1024 ميجابايت  $1$ تيرابايت Terabyte) TB يساوى 1024 جيجابايت  $1$ 1 بيتابايت Petabyte) PB) يساوي 1024 تيرابايت 1 إكسابايت Exabyte) EB) يساوى 1024 بيتابايت 1 زيتابايت Zettabyte) ZB) يساوى 1024 إكسابايت <u>1 يوتابايت Yottabyte) YB يساوى 1024 زيتابايت</u>

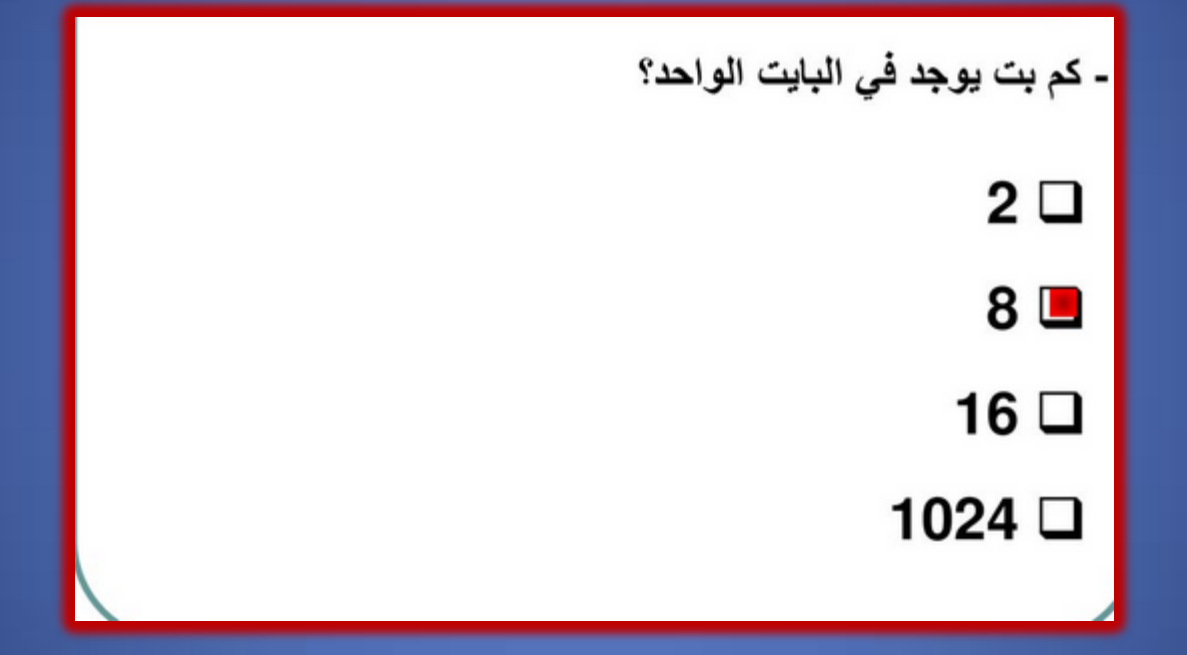

### • كم بت يوجد في 4 بايت ؟؟؟؟؟؟؟

## بيوس BIOS

• أخذت كلمة البيوس من الإنكليزية ( (BIOSوتعني نظام الإدخال والإخراج الأساسي ROM وSystem BIOS مخرى مثل System BIOS ولها أسباء اخرى مثل J $\overline{\text{b} }$ asic input output system) ) BIOSوBIOS PC، وهو نوع من الربامج يسمى فريموير ) (firmwareونوعية هذه البرامج تكون موجودة على الشرائح الالكترونية داخل الحاسوب، برنامج البيوس يستخدم لعمل تهيئة للهاردوير عند بداية عملية الإقلاع لجهاز الحاسوب المتوافق مع أجمزة اي بي ام، ويقوم بتقديم الخدمات التمهيدية وقت التشغيل قبل بداية نظام التشغيل والبرامج ، البيوس فيرموير مبني داخليا في الحواسيب الشخصية وهو أول برنامج يستدعى عند تشغيل الحاسوب، أصول وجذور هذا البرنامج بدأت مع ظهور نظام التشغيل CP/M سنة ١٩٧٥ ، الملوكة لشركة اي بي ام، وقد قامت الشركات المنافسة بعمل كشف لأكواده عن طريقة الهندسة العكسية لعمل برامج متوافقة مع حواسيب اي بي ام، لهذا فيعتبر نظام اي بي ام هو معيار لكثير من أجمزة الحاسوب الشخصي.

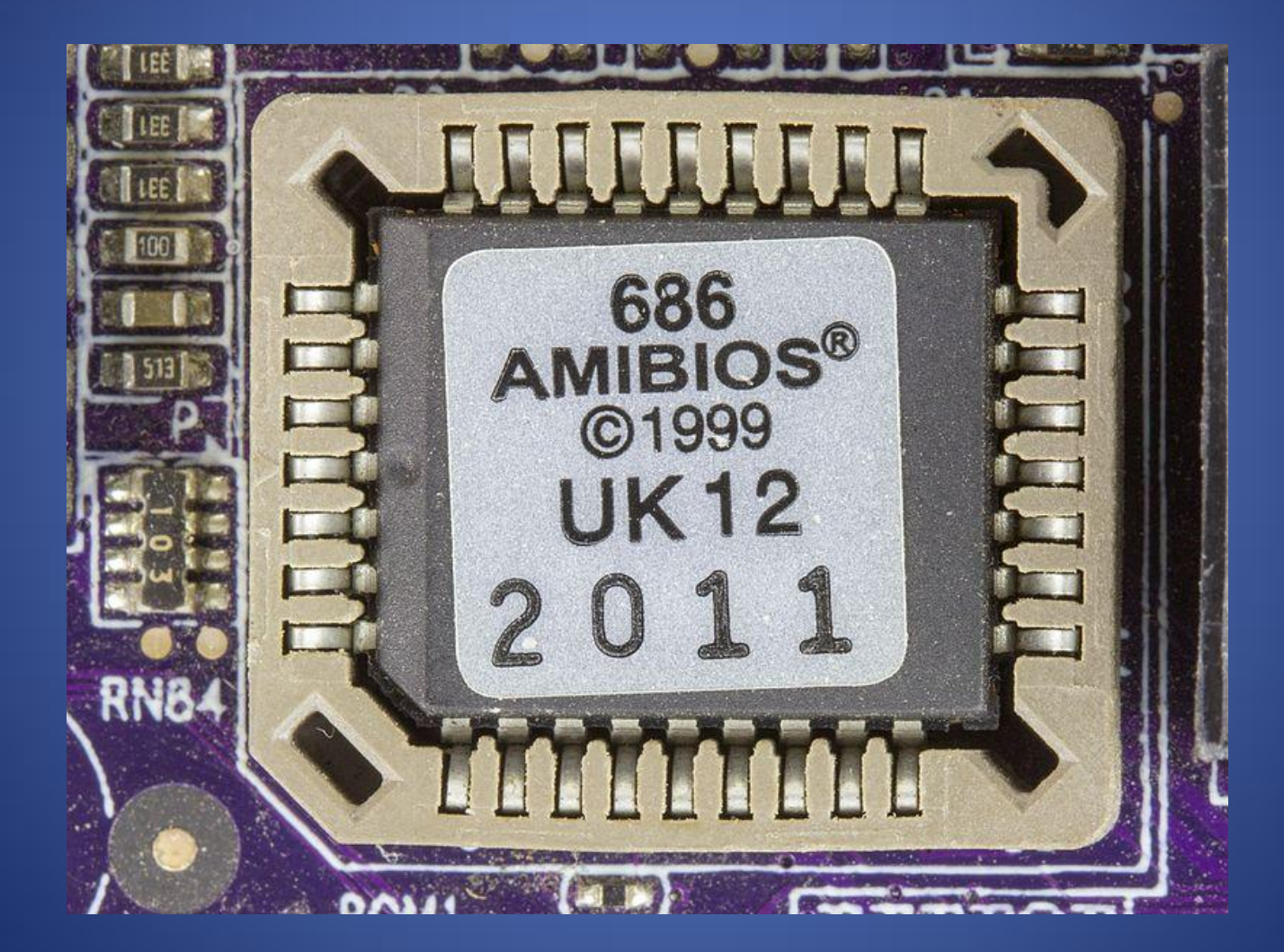

- والهدف الرئيسي من البيوس هو البدء بعملية إقلاع الحاسوب وعمل اختبار لعتاد ومكونات الجهاز والتحضير اللازم لتحميل برنامج محمل الإقلاع (مدير الإقلاع) الذي يساعد على تحميل نظام التشغيل في ذاكرة الحاسوب. البيوس هو المستوى الأول للتعامل مع عتاد الحاسوب بمعنى انه البرنامج التمهيدي لأي جماز إدخال وإخراج مثل لوحة المفاتيح والشاشة والفأرة وغيرها من  $\overline{\bullet}$ املكوانت، وبعد الهتيئة اليت يقدهما برانمج البيوس ينتقل التحك لنظام التشغيل بعد معل اجلهاز املبديئ.
- البيوس يقوم بتطويره عدة رشاكت، لك رشكة تنتج برانمج بيوس مبعرفهتا للتعامل مع مناذج معني من اللوحة الأم ومجموعة الشرائح التعريفية الخاصة بها وبالتالي فانك ستجد اختلاف بين شركات انتاج أهجزة احلاسوب واللوحات الام لنوعية البيوس
- والبايوس ككل أجزاء الكمبيوتر مكون من شقين أحدهما ثابت من النوع الصلب (الذاكرة غير قابل للتعديل) ويكون مخزنًا على (ذاكرة القراءة فقط). أما الآخر فهو السيموس ويمكن تعديله مبعرفة املس تخدم لتغيري اعدادات بدء اجلهاز.

BIOSوظائف البيوس

- د من املهام اخملتلفة أمهها حتميل نظام يقع عىل عاتق برانمج البيوس ) (firmware Biosعد التشغيل فعندما تضغط على زر تشغيل حاسوبك يحاول المعالج الدقيق تنفيذ أول التعليمات التي تلقاها من مكانٍ ما، فمن غير المعقول أنه قد تلقاها من نظام التشغيل لأن هذا النظام موجودٌ على  $\frac{1}{2}$ القرص الصلب ولا يمكن للمعالج الدقيق أن يصل إليها دون بعض التعليمات التي تدله على الطريقة، هنا البيوس BIOSهو من يؤمن تلك التعليمات.
	- إضافة لتلك الوظيفة يقوم البيوس ببعض المهات منها:
- بدء الفحص الذاتي عند التشغيل لكافة مكونات الهاردوير في النظام، ليتأكد أن الأمور تعمل  $\frac{1}{2}$ بشكلٍ طبيعيٍّ.  $\overline{a}$ u<br>K

BIOSوظائف البيوس

- يُنشّط رقاقات البيوس الأخرى والموجودة في مختلف الكروت المثبتة في الحاسوب مثل SCSIوكرت الشاشة والتي غالبًا ما تمتلك رقاقات بيوس خاصةً بها.
- يُؤمّن مجموعةً من الصيغ المنخفضة التي يستخدمها نظام التشغيل ليصل إلى مختلف أجمزة ي الهاردوير، وهذه الصيغ (التي أعطت البيوس اسمه) تتحكم بلوحة المفاتيح والشاشة والمنافذ التسلسلية والمتوازية خاصةً عند إقلاع الكمبيوتر.
	- يتحكم بمجموعةٍ من الإعدادات في الأقراص الصلبة والساعة وغيرها..

مهام البيوس

- $\overline{L}$ • يعتبر البيوس صلة وصلٍ بين مكونات الهاردوير الأساسية ونظام التشغيل، وعادةً ما يُخزَّن على رقاقة تخزينٍ ֦ ) (memory flashيف اللوحة ا لم.
	- فعند تشغيل الحاسوب يقوم البيوس بعدة محام وفقًا للترتيب التالي:
	- مخَّنزة علهيا. ة ُ ت خاص ميوس ) (CMOSللحصول عىل اعدادا لس يفحص اعدادات رقاقة ا  $\frac{1}{2}$ 
		- يُحمّل معالجات المقاطعة ( (interrupt handlersفmterrupt handlers الجهاز.  $\bullet$ 
			- أ ابدارة الطاقة والسجالت. يبد
			- يقوم بالفحص الذاتي عند التشغيل. •
				- َعرض اعدادات النظام. ي
				- يُحدّد الأجمزة الجاهزة للإقلاع.  $\bullet$ 
					- يبدأ عملية إقلاع الحاسوب.

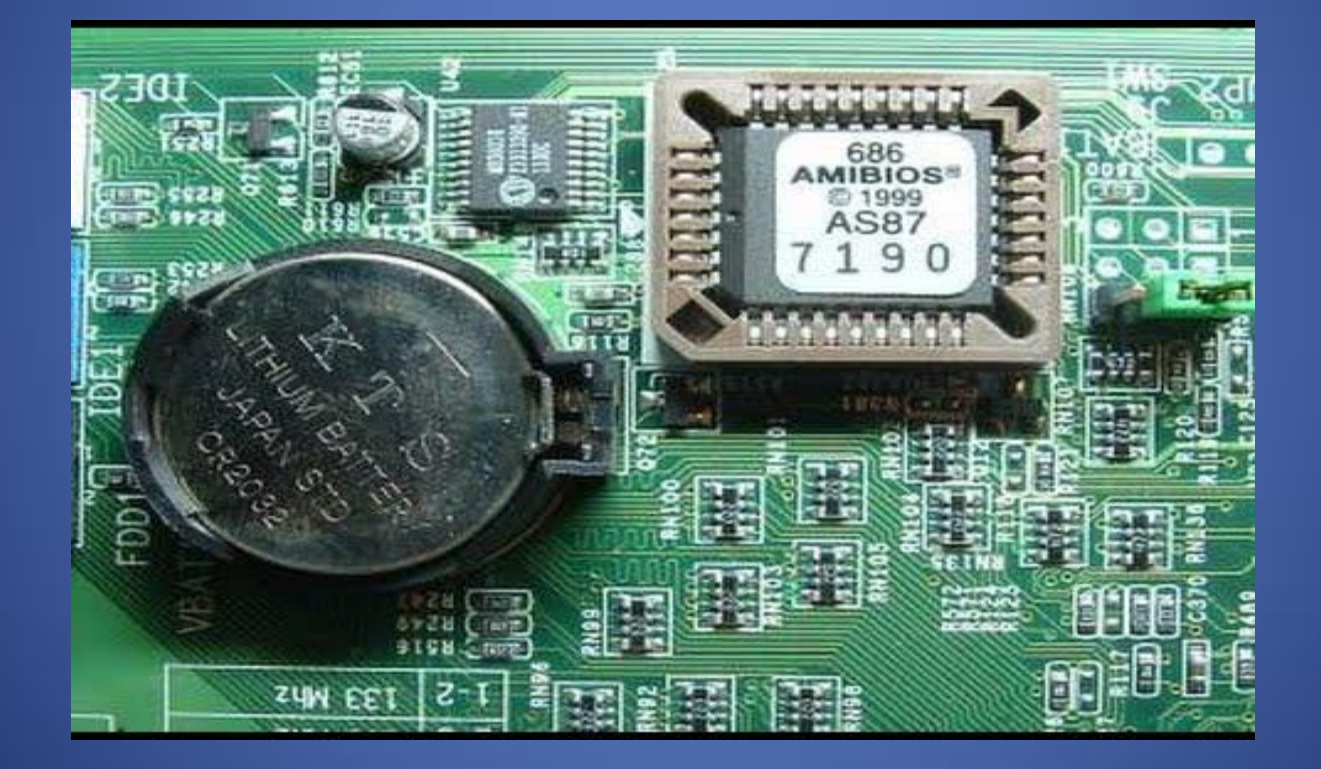

## CMOSطريقة الدخول للبيوس أو إعدادات السيموس

- مع اختلاف صناعة البيوس اختلفت طرق الدخول إليه أو إلى إعدادات السيموس والتي سـنذكر بعضها.
- معظم احلواسب احلديثة تسمح كل ابدلخول اىل اعدادات البيوس من خالل احدى املفاتيح F1/ F2/ F10 / Del / Esc) ) الخمسة التالية (
- فقط اضغط عىل أحدها بعد ظهور شعار الرشكة الصانعة أثناء بداية اقالع احلاسوب، حيث تُظهر معظم الأجمزة رسالة تَدُّلك متى تضغط مفتاح الدخول إلى البيوس مثال : Press DEL to enter Bios setup.
	- https://www.arageek.com/l/%D9%85%D8%A7-%D9%87%D9%88- %D8%A7%D9%84%D8%A8%D9%8A%D9%88%D8%B3-bios- %D8%9F

Phoenix - AwardBIOS v6.00PG, An Energy Star Ally Copyright (C) 1984-2002, Phoenix Technologies, LTD

ASUS A7N8X2.0 Deluxe ACPI BIOS Rev 1008

Main Processor: AMD Athlon(tm) XP 2400+

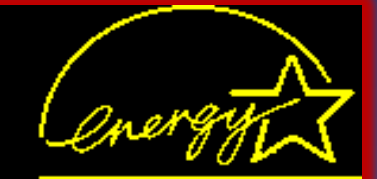

Press DEL to enter SETUP 08/04/2004-nVidia-nForce-A7N8X2.0

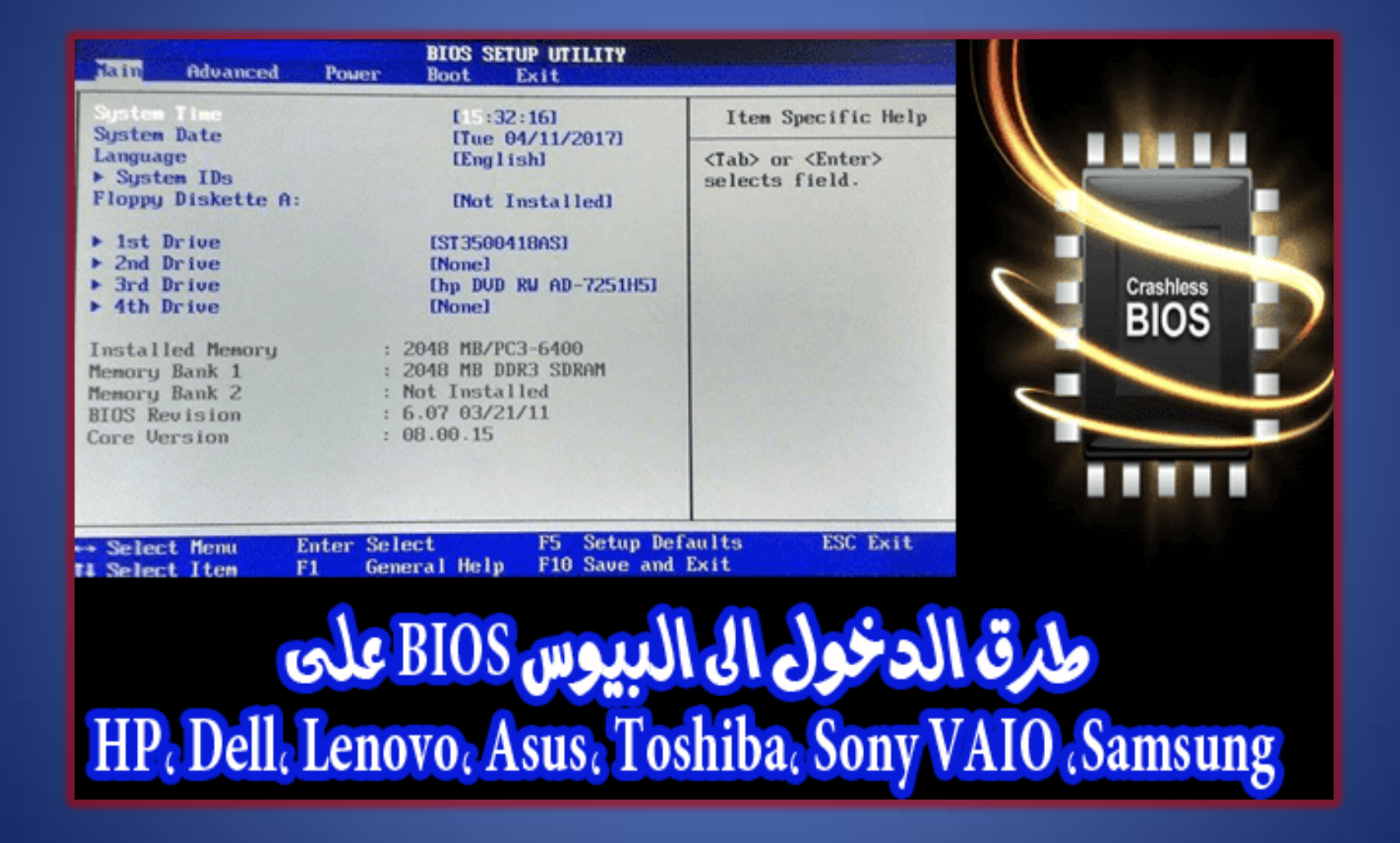

- في حال دخولك إلى إعدادات السيموس ( CMOS)ستظهر لك شاشة قد تختلف قليلًا بحسب الشركة الصانعة، لكن في العموم تتشابه في الخيارات الأساسية التالية:
	- : date/time systemضبط وقت واترخي النظام.
	- ال . وعادة ما تكون هذه :Sequence Bootترتيب أولوية ا لهجزة اليت س يقلع مهنا المكبيوتر أو اخليارات تتضمن: **BIOS SETUP UTILITY** Bootl

[Floppy Drive]

[Hard Drive]

[Disabled]

1st Boot Device

2nd Boot Device

3rd Boot Device

- القرص الصلب )الهاردديسك (disk-Hard
- السواقة أو قارئة ا لقراص اللزيرية ROM-CD
- قرص اذلاكرة الوميضية )ذاكرة الفالش (memory Flash
	- القرص املرن أو الفلويب .Floppy
- :Play and Plugمعيار التحقق اذلايت من ا لهجزة املتصةل واذلي جيب أن يكون حباةل (نعم/ (yesإذا ماكان مدعومًا من نظام الكمبيوتر وبرنامج التشغيل .
	- رة ومن لوحة املفاتيح. :Keyboard/Mouseالتحقق من الفأ
- :Configuration Driveهتيئة ا لقراص الصلبة ) (drives hardوالقرص املدمج ) (ROM-CDوسواقات الفلويب أو القرص املرن ).(drives floppy
	- جه البيوس لتعقب عنوان اذلواكر اخلاصة. و : Memoryتُ **EXECUTE** 
		- :Securityوضع لكمة مرور لدلخول اىل البيوس.
- : Management Powerاختيار اذا ما اس تدعت الرضورة الس تخدام ادارة الطاقة، تمامًا كتحديد الوقت من أجل العمل في وضع السكون والاستعداد.

- بعض اختصارات لوحة املفاتيح اخلاصة ابلبيوس
- املفتاح 10:Fحفظ التغريات اليت أجريهتا عىل اعدادات البيوس واخلروج.
- المفتاح : ESCحفظ التغييرات أو إعادة الإقلاع واستعادة الإعدادات الأساسية.٢

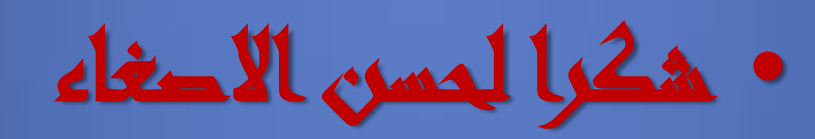